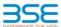

|    | XBRL Excel Utility                    |
|----|---------------------------------------|
| 1. | <u>Overview</u>                       |
| 2. | Before you begin                      |
| 3. | Index                                 |
| 4. | Import XBRL file                      |
| 5. | Steps for filing Shareholding Pattern |
| 6. | Fill up the Shareholding Pattern      |

The excel utility can be used for creating the XBRL/XML file for efiling of shareholding pattern.

Shareholding pattern XBRL filling consists of two processes. Firstly generation of XBRL/XML file of th Shareholding pattern, and upload of generated XBRL/XML file to BSE Listing Center.

## 2. Before you begin

- 1. The version of Microsoft Excel in your system should be Microsoft Office Excel 2007 and above.
- 2. The system should have a file compression software to unzip excel utility file.
- 3. Make sure that you have downloaded the latest Excel Utility from BSE Website to your local system.
- 4. Make sure that you have downloaded the Chrome Browser to view report generated from Excel utility
- 5. Please enable the Macros (if disabled) as per instructions given in manual, so that all the functionalities of Excel Utility works fine. Please first go through Enable Macro Manual attached with zip file.

|   | 3. Index                                     |                      |  |  |  |  |  |  |  |  |  |  |  |  |  |
|---|----------------------------------------------|----------------------|--|--|--|--|--|--|--|--|--|--|--|--|--|
| 1 | Details of general information about company | General Info         |  |  |  |  |  |  |  |  |  |  |  |  |  |
| 2 | Declaration                                  | Declaration          |  |  |  |  |  |  |  |  |  |  |  |  |  |
| 3 | Summary                                      | Summary              |  |  |  |  |  |  |  |  |  |  |  |  |  |
| 4 | Shareholding Pattern                         | Charabaldina Dattara |  |  |  |  |  |  |  |  |  |  |  |  |  |

### 4. Import XBRL file

1. Now you can import and view previously generated XBRL files by clicking Import XBRL button on Genenra

#### 5. Steps for Filing Shareholding Pattern

- Fill up the data: Navigate to each field of every section in the sheet to provide applicable data in correct format. (Formats will get reflected while filling data.)
- Use paste special command to paste data from other sheet.
- II. Validating Sheets: Click on the "Validate" button to ensure that the sheet has been properly filled and also data has been furnished in proper format. If there are some errors on the sheet, excel utility will prompt you about the same.
- III. Validate All Sheets: Click on the "Home" button. And then click on "Validate All Sheet" button to ensure that all sheets has been properly filled and validated successfully. If there are some errors on the sheet, excel utility will prompt you about the same and stop validation at the same time. After correction, once again follow the same procedure to validate all sheets.

Excel Utility will not allow you to generate XBRL/XML until you rectify all errors.

- IV. Generate XML: Excel Utility will not allow you to generate XBRL/XML unless successful validation of all sheet is completed. Now click on 'Generate XML" to generate XBRL/XML file.
- Save the XBRL/XML file in your desired folder in local system.
- . Generate Report : Excel Utility will allow you to generate Report. Now click on 'Generate Report" to generate html report.

   Save the HTML Report file in your desired folder in local system.

- To view HTML Report open "Chrome Web Browser".

   To print report in PDF Format, Click on print button and save as PDF.
- VI. Upload XML file to BSE Listing Center: For uploading the XBRL/XML file generated through Utility, login to BSE Listing Center and upload generated xml file. On Upload screen provide the required information and prowse to select XML file and submit the XML.

# 6. Fill up the Shareholding Pattern

- 1. Cells with red fonts indicate mandatory fields
- 2. If mandatory field is left empty, then Utility will not allow you to proceed further for generating XML.
- 3. You are not allowed to enter data in the Grey Cells.
- 4. If fields are not applicable to your company then leave it blank. Do not insert Zero unless it is a mandatory
- 5. Data provided must be in correct format, otherwise Utility will not allow you to proceed further for generating
- Adding new rows: Sections such as Promoters details allow you to enter as much data in a tabular form. You
- 7. Deleting rows: Rows that has been added can be removed by clicking the button "Delete". A popup will ask you to provide the range of rows you want to delete.
- 8. Select data from "Dropdown list" wherever applicable
- 9. Adding Notes: Click on "Add Notes" button to add notes

Home Validate Import XML

| General information about company                                                          |                       |
|--------------------------------------------------------------------------------------------|-----------------------|
| Scrip code                                                                                 | 530787                |
| NSE Symbol                                                                                 |                       |
| MSEI Symbol                                                                                |                       |
| ISIN                                                                                       | INE055001025          |
| Name of the company                                                                        | Inland Printers Ltd.  |
| Whether company is SME                                                                     | No                    |
| Class of Security                                                                          | Equity Shares         |
| Type of report                                                                             | Quarterly             |
| Quarter Ended / Half year ended/Date of Report (For Prelisting / Allotment)                | 31-03-2019            |
| Date of allotment / extinguishment (in case Capital Restructuring selected) / Listing Date |                       |
| Shareholding pattern filed under                                                           | Regulation 31 (1) (b) |

Home

Validate

| Sr. No. | Particular                                                                             | Yes/No | Promoter and<br>Promoter Group | Public shareholder | Non Promoter- Non<br>Public |
|---------|----------------------------------------------------------------------------------------|--------|--------------------------------|--------------------|-----------------------------|
| 1       | Whether the Listed Entity has issued any partly paid up shares?                        | No     | No                             | No                 | No                          |
| 2       | Whether the Listed Entity has issued any Convertible Securities?                       | No     | No                             | No                 | No                          |
| 3       | Whether the Listed Entity has issued any Warrants?                                     | No     | No                             | No                 | No                          |
| 4       | Whether the Listed Entity has any shares against which depository receipts are issued? | No     | No                             | No                 | No                          |
| 5       | Whether the Listed Entity has any shares in locked-in?                                 | No     | No                             | No                 | No                          |
| 6       | Whether any shares held by promoters are pledge or otherwise encumbered?               | No     | No                             |                    |                             |
| 7       | Whether company has equity shares with differential voting rights?                     | No     | No                             | No                 | No                          |

| Table I - Summar | Statement holding of specified securiti | es |
|------------------|-----------------------------------------|----|
|                  |                                         |    |

|                    | Home                                                                                                    |                       |                             |                                 |                                           |                                |                                                                          |                                          |                           |                                |                            |                          |                                            |                                               |                                                                                  |                                     |                                       |            |                                    |                                                |
|--------------------|----------------------------------------------------------------------------------------------------|-----------------------|-----------------------------|---------------------------------|-------------------------------------------|--------------------------------|--------------------------------------------------------------------------|------------------------------------------|---------------------------|--------------------------------|----------------------------|--------------------------|--------------------------------------------|-----------------------------------------------|----------------------------------------------------------------------------------|-------------------------------------|---------------------------------------|------------|------------------------------------|------------------------------------------------|
| Table              | ble I - Summary Statement holding of specified securities                                                         |                       |                             |                                 |                                           |                                |                                                                          |                                          |                           |                                |                            |                          |                                            |                                               |                                                                                  |                                     |                                       |            |                                    |                                                |
| Note               | tote : Data will be automatically populated from shareholding pattern sheet - Data Entry Restricted in this sheet |                       |                             |                                 |                                           |                                |                                                                          |                                          |                           |                                |                            |                          |                                            |                                               |                                                                                  |                                     |                                       |            |                                    |                                                |
|                    |                                                                                                    |                       |                             |                                 |                                           |                                | Shareholding as a %                                                      | Nun                                      | nber of Voting Rightsheld | in each class ofsecurities(IX) |                            |                          |                                            |                                               | Shareholding , as a %                                                            | Number of Locked in shares<br>(XII) |                                       |            | hares pledged or<br>e encumbered   |                                                |
| Catego             | or .                                                                                                    | Nos. Of               | No. of fully paid up equity | No. Of Partly paid-             |                                           | Total nos, shares              | of total no. of                                                          | of total no. of No of Voting (XIV) Right |                           | nts                            |                            | No. Of Shares Underlying | No. of Shares                              |                                               | assuming full conversion of<br>convertible securities ( as a                     | (XI                                 | 1)                                    |            | (XIII)                             | Number of equity                               |
| Catego<br>y<br>(I) | or Category of shareholder (II)                                                                                   | shareholders<br>(III) | shares held (IV)            | up equity shares<br>held<br>(V) | underlying<br>Depository Receipts<br>(VI) | held<br>(VII) = (IV)+(V)+ (VI) | shares (calculated<br>as per SCRR, 1957)<br>(VIII)<br>As a % of (A+B+C2) | Class<br>eg:<br>X                        | Class<br>eg:y             | Total                          | Total as a % of<br>(A+B+C) | securities               | Underlying<br>Outstanding<br>Warrants (Xi) | securities and No. Of<br>Warrants<br>(Xi) (a) | percentage of diluted<br>share capital)<br>(XI)= (VII)+(X)<br>As a % of (A+B+C2) | No.<br>(a)                          | As a % of total<br>Shares held<br>(b) | No.<br>(a) | No. As a % of total dematerialized | shares held in<br>dematerialized form<br>(XIV) |
| (A)                | Promoter & Promoter Group                                                                                         | 2                     | 4186400                     |                                 |                                           | 4186400                        | 57.99                                                                    | 41,86,400.00                             |                           | 4186400.00                     | 57.99                      |                          |                                            |                                               | 57.99                                                                            |                                     |                                       |            |                                    | 4186400                                        |
| (B)                | Public                                                                                                    | 1222                  | 3032400                     |                                 |                                           | 3032400                        | 42.01                                                                    | 3032400.00                               |                           | 3032400.00                     | 42.01                      |                          |                                            |                                               | 42.01                                                                            |                                     |                                       |            |                                    | 2080000                                        |
| (C)                | Non Promoter- Non Public                                                                                          |                       |                             |                                 |                                           |                                |                                                                          |                                          |                           |                                |                            |                          |                                            |                                               |                                                                                  |                                     |                                       |            |                                    |                                                |
| (C1)               | Shares underlying DRs                                                                                             |                       |                             |                                 |                                           |                                |                                                                          |                                          |                           |                                |                            |                          |                                            |                                               |                                                                                  |                                     |                                       |            |                                    |                                                |
| (C2)               | Shares held by Employee Trusts                                                                                    |                       |                             |                                 |                                           |                                |                                                                          |                                          |                           |                                |                            |                          |                                            |                                               |                                                                                  |                                     |                                       |            |                                    | 1                                              |
|                    | Total                                                                                                    | 1224                  | 7218800                     |                                 |                                           | 7218800                        | 100                                                                      | 7218800.00                               |                           | 7218800.00                     | 100.00                     |                          |                                            |                                               | 100                                                                              |                                     |                                       |            |                                    | 6266400                                        |

Home Validate Number of Voting Rights held in each class of securities(IX) Number of Locked in shares encumbered No of Voting (XIV)Rights Shareholding , as a % assuming full conversion No. Of Shares No. Of Shares Category & Name of the Shareholders (I) No. Of Partly paid-No. Of shares of total no. of Underlying Outstanding convertible securities No. of Shares Underlying Outstanding Number of equity Nos. Of No. of fully paid up Total nos. shares of convertible securities up equity shares held (V) underlying pository Receip a % of Total Voting rights Underlying Outstanding Warrants (Xi) Sr. shares (calculated shares held in shareholders (III) equity shares held (IV) ( as a percentage of diluted share capital) (XI)= (VII)+(X) onvertible securit and No. Of Warrar naterialized for (XIV) is per SCRR, 1957) As a % of total As a % of total Class (VII) = (IV)+(V)+ (V Class No. (a) No. (a) (VI) eg: Total Shares held (b) Shares held (b) eg:y As a % of (A+B+C2) (X) (Xi) (a) As a % of (A+B+C2) Α Table II - Statement showing shareholding pattern of the Promoter and Promoter Group (1) (a) 4186400 57.99 4186400 57.99 Individuals/Hindu undivided Family 4186400 4186400.00 57.99 4186400 (b) Central Government/ State Government(s) (c) Financial Institutions/ Banks (d) Any Other (specify) Sub-Total (A)(1) 4186400 4186400 57.99 57.99 57.99 4186400 4186400.00 4186400 (2) Individuals (NonResident Individuals/ Foreign Individuals) Government Institutions Foreign Portfolio Investor (e) Any Other (specify) Sub-Total (A)(2) Total Shareholding of Promoter and Promoter Group 4186400 57.99 4186400.00 (A)=(A)(1)+(A)(2) Details of Shares which remain unclaimed for Promoter & Promoter Group B Table III - Statement showing shareholding pattern of the Public shareholder shareholder having more than one percentage of total no of shares. Please refer software manual. (1) Mutual Funds (a) Venture Capital Funds Alternate Investment Funds Foreign Venture Capital Investors Foreign Portfolio Investors 5300 530 0.07 Financial Institutions/ Banks 5300 0.07 5300 0.07 Insurance Companies Provident Funds/ Pension Funds (h) (i) Any Other (specify) Sub-Total (B)(1) 5300 5300 0.07 5300.00 5300 0.07 0.07 Central Government/ State Government(s)/ (2) Sub-Total (B)(2) Individuals i.Individual shareholders holding nominal share capital up to Rs. 2 lakhs. (a(i)) 1169 826700 826700 11.45 826700 826700 11.45 11.45 150500 ii. Individual shareholders holding nominal share capital in excess of Rs. 2 lakhs. 866280 866280 12.00 736180 (a(ii)) NBFCs registered with RBI Employee Trusts Overseas Depositories (holding DRs) (balancing figure)

| (e) | Any Other (specify)                                                                                | 41            | 1334120 |  |                  | 1334120              | 18.48     | 1334120    |     | 1334120 | 18.48  |  |  |  | 18.48  |  | 1193320     |
|-----|----------------------------------------------------------------------------------------------------|---------------|---------|--|------------------|----------------------|-----------|------------|-----|---------|--------|--|--|--|--------|--|-------------|
|     | Sub-Total (B)(3)                                                                                   | 1221          | 3027100 |  |                  | 3027100              | 41.93     | 3027100.00 |     | 3027100 | 41.93  |  |  |  | 41.93  |  | 2080000     |
|     | Total Public Shareholding (B)=(B)(1)+(B)(2)+(B)(3)                                                 | 1222          | 3032400 |  |                  | 3032400              | 42.01     | 3032400.00 |     | 3032400 | 42.01  |  |  |  | 42.01  |  | 2080000     |
|     | Details of the shareholders acting as persons in Conce                                             | rt for Public |         |  |                  |                      |           |            |     |         |        |  |  |  |        |  |             |
|     | Details of Shares which remain unclaimed for Public                                                |               |         |  |                  |                      |           |            |     |         |        |  |  |  |        |  |             |
| c 1 | C Table IV - Statement showing shareholding pattern of the Non Promoter- Non Public shareholder    |               |         |  |                  |                      |           |            |     |         |        |  |  |  |        |  |             |
| (1) | Custodian/DR Holder - Name of DR Holders (If<br>Available)                                         |               |         |  |                  |                      |           |            |     |         |        |  |  |  |        |  |             |
| (2) | Employee Benefit Trust (under SEBI (Share based<br>Employee Benefit) Regulations, 2014)            |               |         |  |                  |                      |           |            |     |         |        |  |  |  |        |  |             |
|     | Total NonPromoter- Non Public Shareholding<br>(C)= (C)(1)+(C)(2)                                   |               |         |  |                  |                      |           |            |     |         |        |  |  |  |        |  |             |
|     | Total ( A+B+C2 )                                                                                   | 1224          | 7218800 |  |                  | 7218800              | 100.00    | 7218800.00 |     | 7218800 | 100.00 |  |  |  | 100.00 |  | <br>6266400 |
|     | Total (A+B+C)                                                                                      | 1224          | 7218800 |  |                  | 7218800              | 100.00    | 7218800.00 |     | 7218800 | 100.00 |  |  |  | 100.00 |  | 6266400     |
|     |                                                                                                    |               |         |  | Disclosure of no | otes on shareholding | g pattern | Add No     | tes |         |        |  |  |  |        |  |             |
|     | Disclosure of notes in case of promoter holiding in dematerialsed form is less than 100 percentage |               |         |  |                  |                      |           | Add No     | tes |         |        |  |  |  |        |  |             |
|     | Disclosure of notes in case of public share holding is less than 25 percentage                     |               |         |  |                  |                      |           | Add No     | tes |         |        |  |  |  |        |  |             |
|     | Disclosure of notes on shareholding pattern for company remarks explanatory                        |               |         |  |                  |                      |           | Add No     | tes |         |        |  |  |  |        |  |             |
|     |                                                                                                    |               |         |  |                  |                      |           | *          |     | •       |        |  |  |  |        |  |             |
|     |                                                                                                    |               |         |  |                  |                      |           |            |     |         |        |  |  |  |        |  |             |
|     |                                                                                                    |               |         |  |                  |                      |           |            |     |         |        |  |  |  |        |  |             |

|                | <b>Home</b> Validate               |              |                                  |                           |                                                                      |                                     |                                      |                                     |                                                                                                    |                                 |                              |                  |  |
|----------------|------------------------------------|--------------|----------------------------------|---------------------------|----------------------------------------------------------------------|-------------------------------------|--------------------------------------|-------------------------------------|----------------------------------------------------------------------------------------------------|---------------------------------|------------------------------|------------------|--|
|                |                                    |              |                                  |                           | Shareholding as                                                      | Number of Voti                      | ng Rights held in each<br>securities | class of                            | Shareholding , as a %                                                                                                |                                 |                              |                  |  |
| Cassial        | Name                               | PAN          | , ,                              | Total nos. shares<br>held | a % of total no. of shares                                           | No of Voting (XIV) Rights  Total as |                                      |                                     | conversion of                                                                                                    | Number of equity shares held in | December and                 |                  |  |
| Searial<br>No. | of the<br>Shareholders<br>(I)      | (II)         | up equity shares<br>held<br>(IV) |                           | (calculated as<br>per SCRR, 1957)<br>(VIII)<br>As a % of<br>(A+B+C2) | Class<br>eg:X                       | Total                                | a % of<br>Total<br>Voting<br>rights | convertible securities<br>(as a percentage of<br>diluted share capital)<br>(XI)= (VII)+(Xi)(a)<br>As a % of (A+B+C2) | dematerialized<br>form<br>(XIV) | Reason for not providing PAN | Shareholder type |  |
| A1(a)          | Individuals/Hindu undivided Family |              |                                  |                           |                                                                      |                                     |                                      |                                     |                                                                                                    |                                 |                              |                  |  |
|                | Add Delete                         |              |                                  |                           |                                                                      |                                     |                                      |                                     |                                                                                                    |                                 |                              |                  |  |
| 1              | BHAVESH RAMANLAL PATEL             | ALAPP9687R   | 837280                           | 837280                    | 11.60                                                                | 837280.00                           | 837280.00                            | 11.60                               | 11.60                                                                                                    | 837280                          |                              | Promoter         |  |
| 2              | KIRANKUMAR RAMESHBHAI PATEL        | AMJPP7521L   | 3349120                          | 3349120                   | 46.39                                                                | 3349120.00                          | 3349120.00                           | 46.39                               | 46.39                                                                                                    | 3349120                         |                              | Promoter         |  |
|                | Click here to go back              | <u>Total</u> | 4186400                          | 4186400                   | 57.99                                                                | 4186400.00                          | 4186400.00                           | 57.99                               | 57.99                                                                                                    | 4186400                         |                              |                  |  |

|             | Home Validate                                                                       |                 |                                  |                           |                                                                      |                   |                                       |                                     |                                                                                        |                                 |                |  |  |
|-------------|-------------------------------------------------------------------------------------|-----------------|----------------------------------|---------------------------|----------------------------------------------------------------------|-------------------|---------------------------------------|-------------------------------------|----------------------------------------------------------------------------------------|---------------------------------|----------------|--|--|
|             |                                                                                     |                 |                                  |                           | Shareholding as                                                      | Number of Vot     | ing Rights held in each<br>securities | class of                            | Shareholding , as a %                                                                  |                                 |                |  |  |
|             | Name<br>of the                                                                      | PAN             | No. of fully paid                | Total nos. shares         |                                                                      |                   | oting (XIV)<br>tights                 | Total as                            | assuming full conversion of convertible securities                                     | Number of equity shares held in | Reason for not |  |  |
| Searial No. | Shareholders (I)                                                                    | (II)            | up equity shares<br>held<br>(IV) | (VII) = (IV)+(V)+<br>(VI) | (calculated as<br>per SCRR, 1957)<br>(VIII)<br>As a % of<br>(A+B+C2) | Class<br>eg:<br>X | Total                                 | a % of<br>Total<br>Voting<br>rights | (as a percentage of<br>diluted share capital)<br>(XI)= (VII)+(X)<br>As a % of (A+B+C2) | dematerialized<br>form<br>(XIV) | providing PAN  |  |  |
| B3(a(iI))   | Individuals - ii. Individual shareholder                                            | s holding nomir | al share capital i               | n excess of Rs. 2 l       | akhs.                                                                |                   |                                       |                                     |                                                                                        |                                 |                |  |  |
|             | Add Delete Disclosure of shareholder holding more than 1% of total number of shares |                 |                                  |                           |                                                                      |                   |                                       |                                     |                                                                                        |                                 |                |  |  |
| 1           | PARTH ANILKUMAR RAVAL                                                               | AKEPR6244F      | 80400                            | 80400                     | 1.11                                                                 | 80400.00          | 80400.00                              | 1.11                                | 1.11                                                                                   | 80400                           |                |  |  |
| 2           | ANJU KAPIL GUPTA                                                                    | AECPG9777Q      | 95280                            | 95280                     | 1.32                                                                 | 95280.00          | 95280.00                              | 1.32                                | 1.32                                                                                   | 95280                           |                |  |  |
| 3           | BHAGVATI PRASAD M DAVE                                                              |                 | 96800                            | 96800                     | 1.34                                                                 | 96800.00          | 96800.00                              | 1.34                                | 1.34                                                                                   | 0                               | 12             |  |  |
| 4           | HEMANG AGRAWAL                                                                      | BHKPA4388P      | 128000                           | 128000                    | 1.77                                                                 | 128000.00         | 128000.00                             | 1.77                                | 1.77                                                                                   | 128000                          |                |  |  |
| 5           | PANKAJ VRAJLAL KARANI                                                               | AADPK3126A      | 147100                           | 147100                    | 2.04                                                                 | 147100.00         | 147100.00 147100.00                   |                                     | 2.04                                                                                   | 147100                          | ·              |  |  |
| 6           | SHRIDHAR RAMCHANDRA MARATHE                                                         | AABPM3112C      | 150000                           | 150000                    | 2.08                                                                 | 150000.00         | 150000.00                             | 2.08                                | 2.08                                                                                   | 150000                          |                |  |  |
|             | Click here to go back                                                               | <u>Total</u>    | 697580                           | 697580                    | 9.66                                                                 | 697580.00         | 697580.00                             | 9.66                                | 9.66                                                                                   | 600780                          |                |  |  |

|                | Home Validate       |                                        |                                       |              |                                      |                                                       |                                                        |                                                                                                    |                                                               |                   |                                     |                                                                                                    |                  |                              |
|----------------|---------------------|----------------------------------------|---------------------------------------|--------------|--------------------------------------|-------------------------------------------------------|--------------------------------------------------------|----------------------------------------------------------------------------------------------------|---------------------------------------------------------------|-------------------|-------------------------------------|----------------------------------------------------------------------------------------------------|------------------|------------------------------|
| Searial<br>No. | Category            | Category / More than 1 percentage      | Name<br>of the<br>Shareholders<br>(I) | PAN<br>(II)  | No.<br>of the<br>Shareholders<br>(I) | No. of fully paid<br>up equity shares<br>held<br>(IV) | Total nos. shares<br>held<br>(VII) = (IV)+(V)+<br>(VI) | Shareholding as a<br>% of total no. of<br>shares (calculated<br>as per SCRR,<br>1957)<br>(VIII)<br>As a % of<br>(A+B+C2) | Number of Voting Ri<br>No of Vot<br>Rigi<br>Class<br>eg:<br>X | (IX)<br>ing (XIV) | Total as a % of Total Voting rights | Shareholding , as a % assuming full conversion of convertible securities (as a percentage of diluted share capital) (XI)= (VII)+(X) As a % of (A+B+C2) | Number of equity | Reason for not providing PAN |
| B3(e)          | Any Other (specify) |                                        |                                       |              |                                      |                                                       |                                                        |                                                                                                    |                                                               |                   |                                     |                                                                                                    |                  |                              |
|                | Add Delete          |                                        |                                       |              |                                      |                                                       |                                                        |                                                                                                    |                                                               |                   |                                     |                                                                                                    |                  |                              |
| 1              | Clearing Members    | Category                               |                                       |              | 7                                    | 9400                                                  | 9400                                                   | 0.13                                                                                                    | 9400                                                          | 9400              | 0.13                                | 0.13                                                                                                    | 9400             |                              |
| 2              | HUF                 | More than 1 percentage of shareholding | VISHNU GARG HUF                       | AABHV8391Q   | 1                                    | 154960                                                | 154960                                                 | 2.15                                                                                                    | 154960                                                        | 154960            | 2.15                                | 2.15                                                                                                    | 154960           |                              |
| 3              | HUF                 | More than 1 percentage of shareholding | KAPIL GUPTA HUF                       | AACHK7245P   | 1                                    | 156960                                                | 156960                                                 | 2.17                                                                                                    | 156960                                                        | 156960            | 2.17                                | 2.17                                                                                                    | 156960           |                              |
| 4              | HUF                 | Category                               |                                       |              | 10                                   | 346720                                                | 346720                                                 | 4.80                                                                                                    | 346720                                                        | 346720            | 4.80                                | 4.80                                                                                                    | 336220           |                              |
| 5              | Bodies Corporate    | More than 1 percentage of shareholding | ASHADEEP MULTI TRADE PRIVATE LIMITE   | AAFCA6788F   | 1                                    | 827900                                                | 827900                                                 | 11.47                                                                                                    | 827900                                                        | 827900            | 11.47                               | 11.47                                                                                                    | 827900           |                              |
| 6              | Bodies Corporate    | Category                               |                                       |              | 24                                   | 978000                                                | 978000                                                 | 13.55                                                                                                    | 978000                                                        | 978000            | 13.55                               | 13.55                                                                                                    | 847700           |                              |
|                |                     |                                        | Click here to go back                 | <u>Total</u> | 41                                   | 1334120                                               | 1334120                                                | 18.48                                                                                                    | 1334120.00                                                    | 1334120.00        | 18.48                               | 18.48                                                                                                    | 1193320          |                              |